[LDAP](https://zhiliao.h3c.com/questions/catesDis/223) **[杨银波](https://zhiliao.h3c.com/User/other/35)** 2016-04-28 发表

在使用iMC和LDAP服务器配合进行认证的场景下,iMC默认会在每天的凌晨3点同步一次LDAP服务器 上的账号来进行维护更新。如果需要修改这个时间,可以在用户-接入策略管理-LDAP业务管理-参数配 置中进行修改,如下图所示:

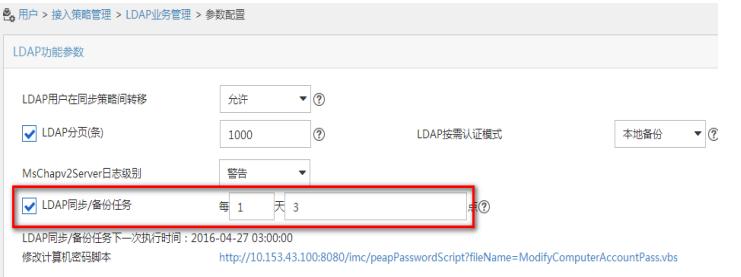

注: 此参数对按需同步的预同步也生效。